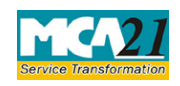

Instruction Kit for eForm INC-7 Application for Incorporation of Company (Other than OPC)

# **Table of Contents**

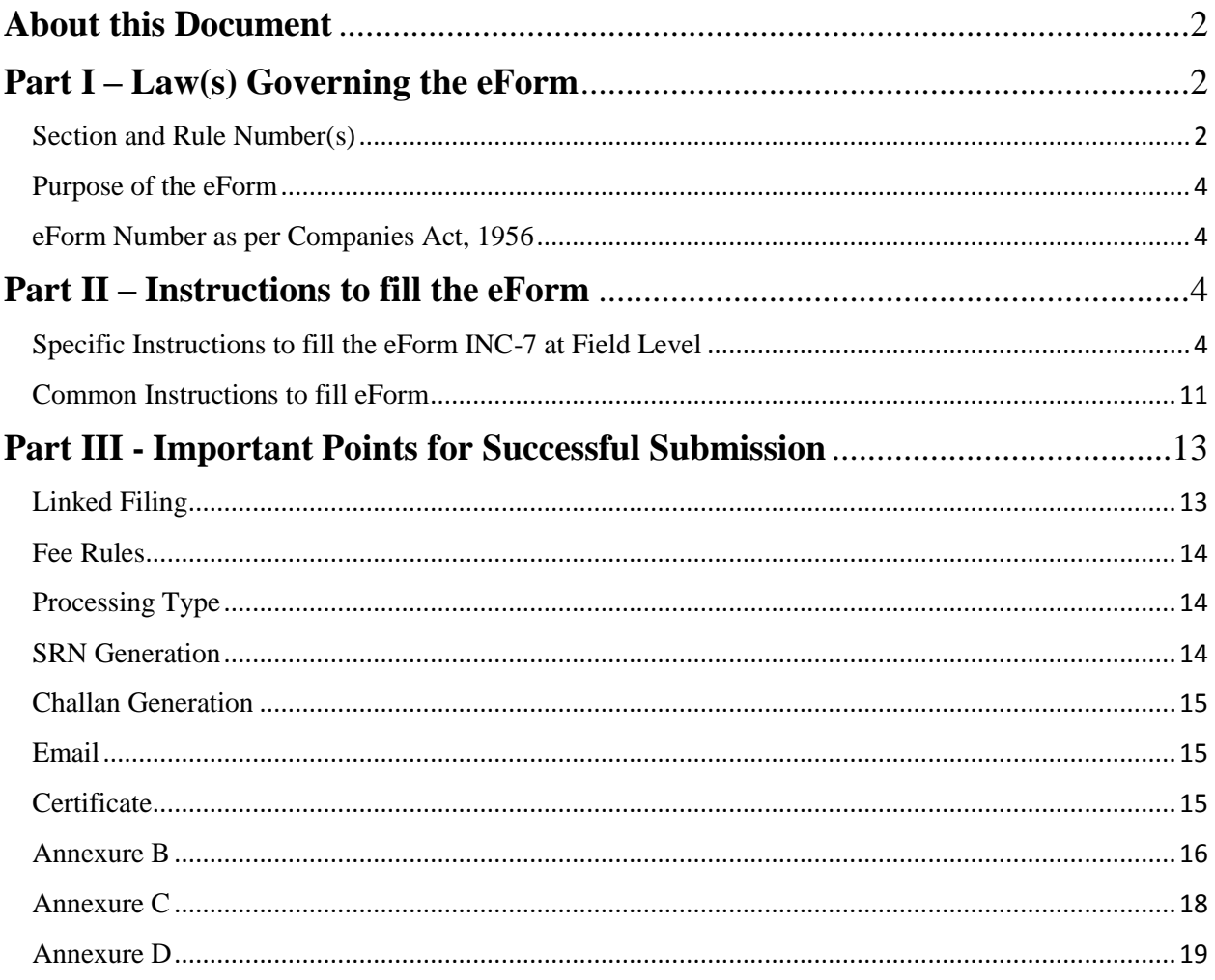

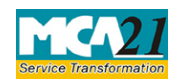

Application for Incorporation of Company (Other than OPC)

# <span id="page-1-0"></span>**About this Document**

The Instruction Kit has been prepared to help you file eForms with ease. This documents provides references to law(s) governing the eForms, instructions to fill the eForm at field level and common instructions to fill all eForms. The document also includes important points to be noted for successful submission.

User is advised to refer instruction kit specifically prepared for each eForm

This document is divided into following sections:

Part I – [Law Governing the eForm](#page-1-1)

Part II – [Instructions to fill](#page-3-2) the eForm

Part III – [Important Points for Successful Submission](#page-12-0)

*Click on any section link to refer to the section.*

# <span id="page-1-1"></span>**Part I – Law(s) Governing the eForm**

### <span id="page-1-2"></span>Section and Rule Number(s)

eForm INC-7 is required to be filed pursuant to Section 7 (1) of the Companies Act, 2013 and pursuant to Rule 10, 12, 14 and 15 of Companies (Incorporation) Rules, 2014 which are reproduced for your reference:

# **Section 7(1):**

There shall be filed with the Registrar within whose jurisdiction the registered office of a company is proposed to be situated, the following documents and information for registration, namely:—

(a) The memorandum and articles of the company duly signed by all the subscribers to the memorandum in such manner as may be prescribed;

(b) a declaration in the prescribed form by an advocate, a chartered accountant, cost accountant or company secretary in practice, who is engaged in the formation of the company, and by a person named in the articles as a director, manager or secretary of the company, that all the requirements of this Act and the rules made thereunder in respect of registration and matters precedent or incidental thereto have been complied with;

(c) an affidavit from each of the subscribers to the memorandum and from persons named as the first directors, if any, in the articles that he is not convicted of any offence in connection with the promotion, formation or management of any company, or that he has not been found guilty of any fraud or misfeasance or of any breach of duty to any company under this Act or any previous

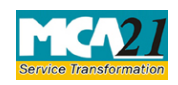

Application for Incorporation of Company (Other than OPC)

company law during the preceding five years and that all the documents filed with the Registrar for registration of the company contain information that is correct and complete and true to the best of his knowledge and belief;

(d) The address for correspondence till its registered office is established;

(e) the particulars of name, including surname or family name, residential address, nationality and such other particulars of every subscriber to the memorandum along with proof of identity, as may be prescribed, and in the case of a subscriber being a body corporate, such particulars as may be prescribed;

(f) The particulars of the persons mentioned in the articles as the first directors of the company, their names, including surnames or family names, the Director Identification Number, residential address, nationality and such other particulars including proof of identity as may be prescribed; and

(g) The particulars of the interests of the persons mentioned in the articles as the first directors of the company in other firms or bodies corporate along with their consent to act as directors of the company in such form and manner as may be prescribed.

(2) The Registrar on the basis of documents and information filed under sub-section (1) shall register all the documents and information referred to in that subsection in the register and issue a certificate of incorporation in the prescribed form to the effect that the proposed company is incorporated under this Act.

(3) On and from the date mentioned in the certificate of incorporation issued under subsection(2), the Registrar shall allot to the company a corporate identity number, which shall be a distinct identity for the company and which shall also be included in the certificate.

# **Rule 10, 12, 15 & 16:**

**10.** For the purposes of sub-section (5) of section 5, where the articles contain the provisions for entrenchment, the company shall give notice to the Registrar of such provisions in **Form INC-2 or Form INC-7** as the case may be along with the fee as provided in **Companies (Registration offices and fees) Rules, 2014** at the time of incorporation of the company or in case of existing companies, the same shall be filed in **Form MGT-14** within 30 days from the date of entrenchment of the articles, as the case may be along with the fee as provided in **Companies (Registration offices and fees) Rules, 2014.**

**12.** For the purposes of sub-section (1) of section 7, an application shall be filed, with the Registrar within whose jurisdiction the registered office of the company is proposed to be situated, in **Form** 

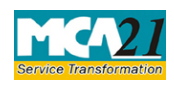

Application for Incorporation of Company (Other than OPC)

**INC-2 (for OPC) and Form INC-7 (other than OPC)** along with the fee as provided in **Companies (Registration offices and fees) Rules, 2014** for registration of a company:

**14.** For the purposes of clause (b) of sub-section (1) of section 7, the declaration by an advocate, a Chartered Accountant, Cost accountant or Company Secretary in practice shall be in **Form INC-8.**

**15.** For the purposes of clause (c) of sub-section (1) of section 7, the affidavit shall be submitted by each of the subscribers to the memorandum and each of the first directors named in the articles in **Form INC-9**

# <span id="page-3-0"></span>Purpose of the eForm

eForm INC-7 deals with incorporation of a new company (other than OPC). This eForm is accompanied by supporting documents such as details of Directors/subscribers, the Memorandum of Association (MoA) and Articles of Association (AoA) and evidence of payment of stamp duty. Once the eForm is processed and found complete, a company is registered and CIN is allocated.

<span id="page-3-1"></span>eForm Number as per Companies Act, 1956

Form 1 of the Companies Act, 1956.

<span id="page-3-2"></span>**Part II – Instructions to fill the eForm**

# <span id="page-3-3"></span>Specific Instructions to fill the eForm INC-7 at Field Level

# **Note:**

1. Instructions are not provided for the fields which are self-explanatory.

2. If the space within any of the fields is not sufficient to provide all the information, then additional details can be provided as an optional attachment to the eForm.

3. In case the name had been approved online by the system automatically, filing of Incorporation documents in respect of such name shall not be allowed as per below timelines:

- If the name is approved on or before 11.00 AM of any working day then the corresponding Incorporation eForms (like eForm INC-7, eForm DIR-12, eForm INC-22, eForm RD-1 attachment INC-12, eForm URC-1) cannot be filed before 7.00 PM of the same working day.
- If the name is approved after 11.00 AM of any working day or at any time on holiday/ nonworking day then the corresponding Incorporation eForms cannot be filed before 7.00 PM of the next working day.

During verification, if the RoC user finds that the approved name ought not to have been allotted, the same shall be liable to be withdrawn by giving an opportunity of being heard to the applicant.

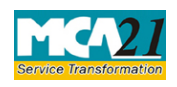

Application for Incorporation of Company (Other than OPC)

4. In other cases wherein name is not approved automatically by the system, the form is dealt by the Registrar of Companies office.

# **Please note the following:**

- User is required to file eForm INC-7 for incorporation of Company other than OPC within sixty days from the date of application of reservation of name in eForm INC-1.
- It is suggested that eForm DIR-12 and eForm INC-22 should be filed together at the time of filing of eForm INC-7 when address for correspondence is the address of registered office of the company.

In case the address for correspondence is not the address of the registered office of the Company, user is required to file INC-22 within 30 days of its incorporation.

- Stamp duty on eForm INC-7, Memorandum of Association (MoA) and Articles of Association (AoA) can be paid electronically through the MCA portal and in such case submission of physical copies of the uploaded eForm INC-7, MoA and AoA to the office of RoC is not required.
- Payment of stamp duty electronically through MCA portal is mandatory in respect of the States which have authorized the Central Government to collect stamp duty on their behalf. Now eStamp duty payment is to be done online through MCA portal for all the states.
- Refund of stamp duty, if any, will be processed by the respective state or union territory government in accordance with the rules and procedures as per the state or union territory stamp Act.
- User is required to scan the photograph of every subscriber with MOA and AOA.

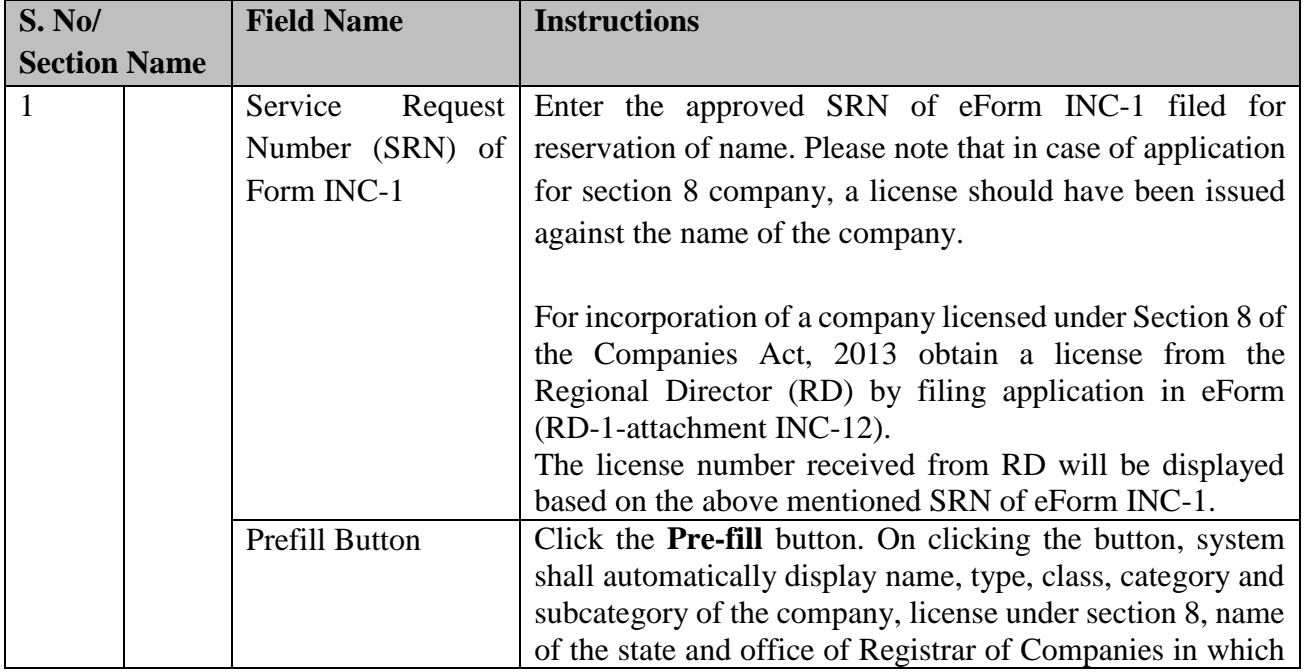

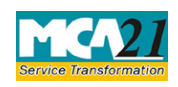

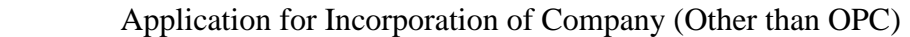

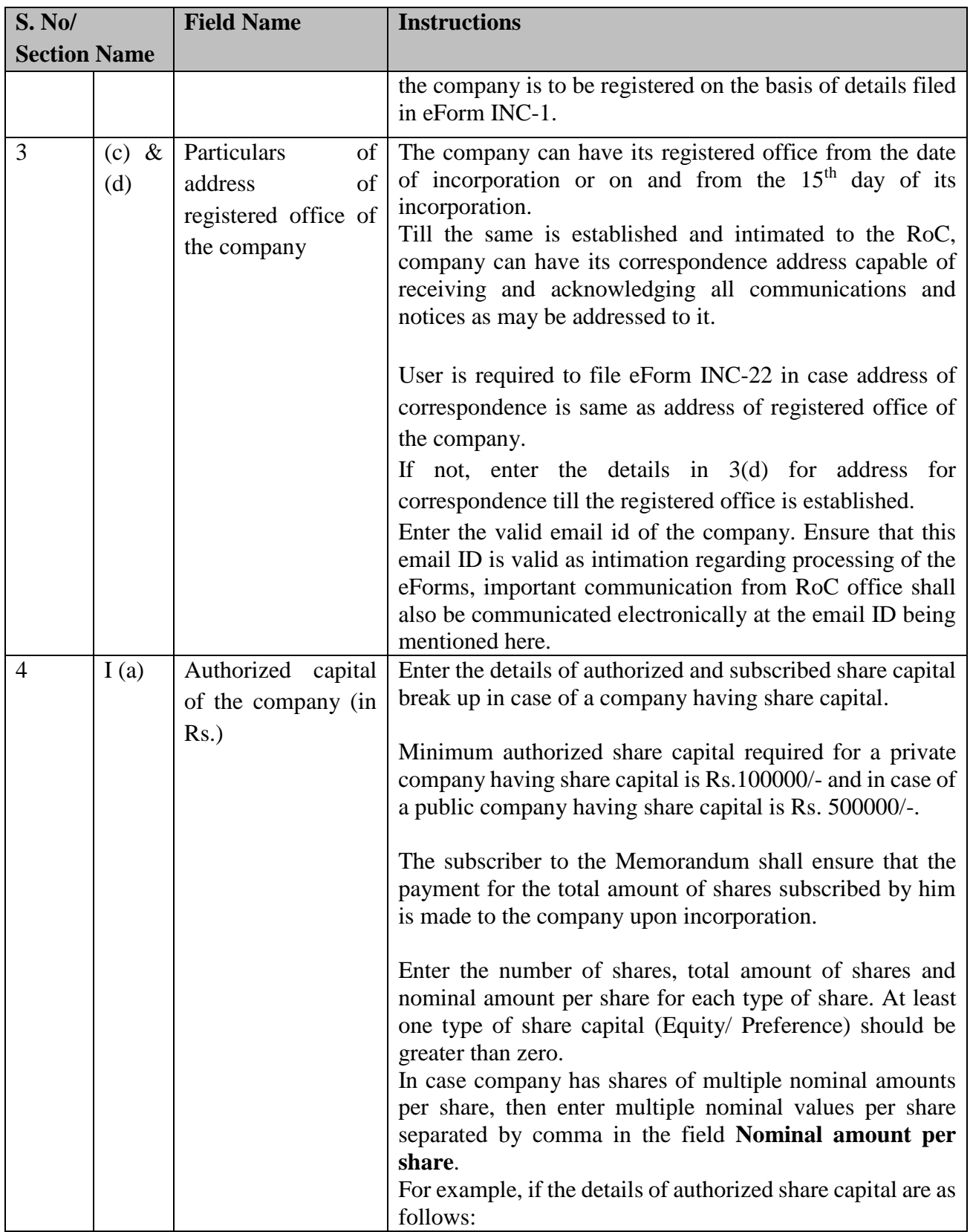

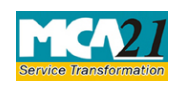

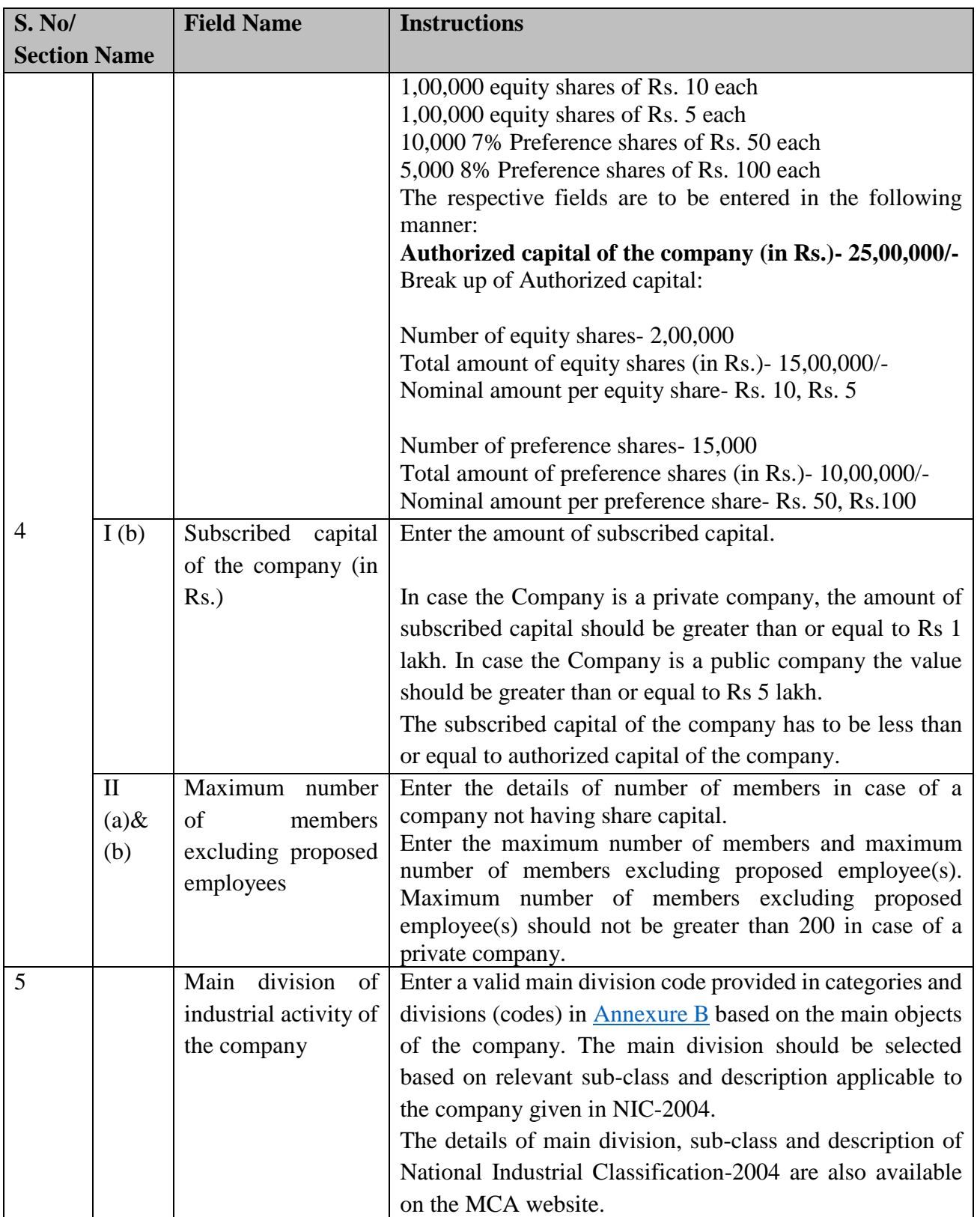

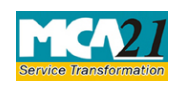

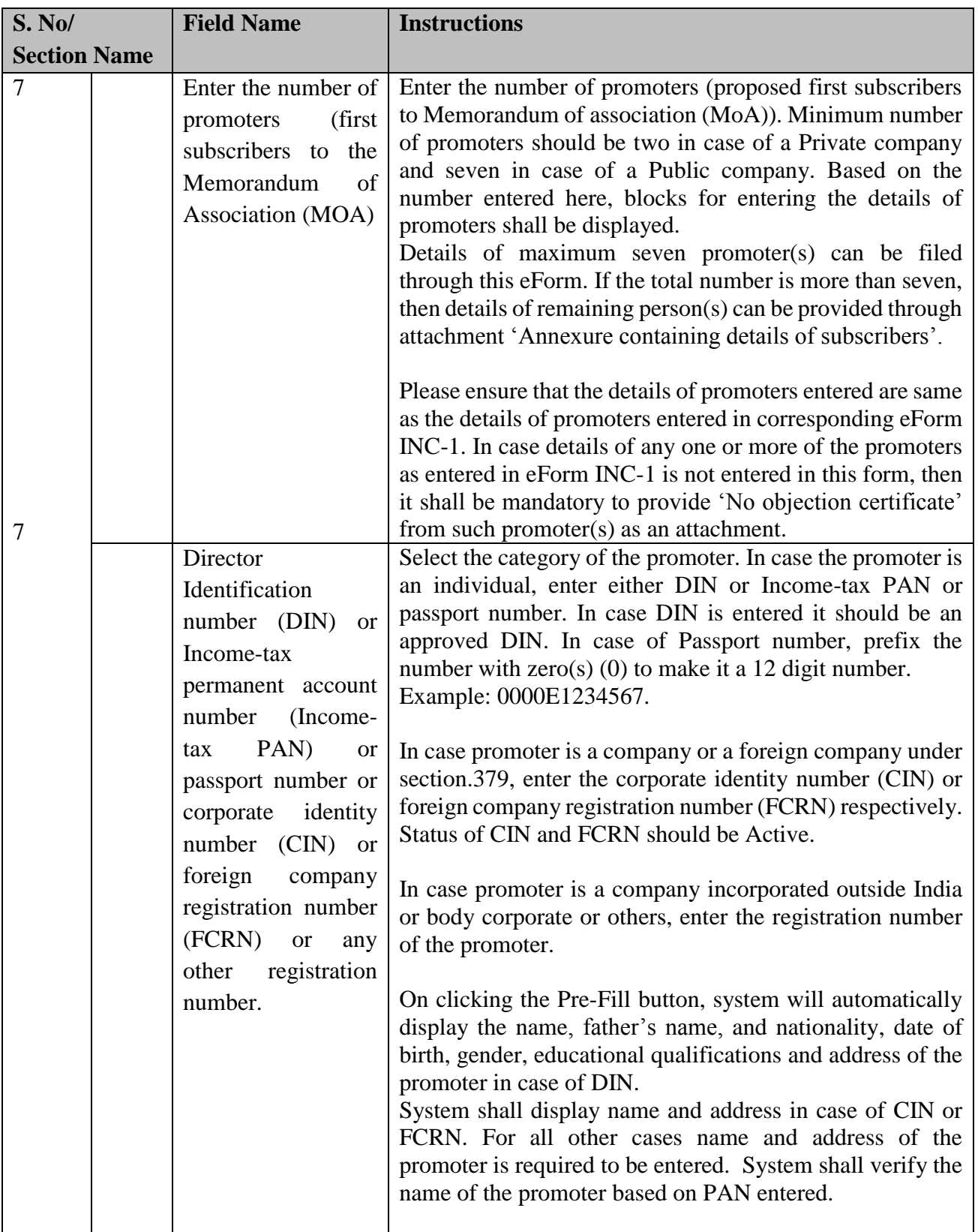

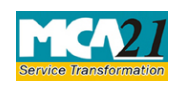

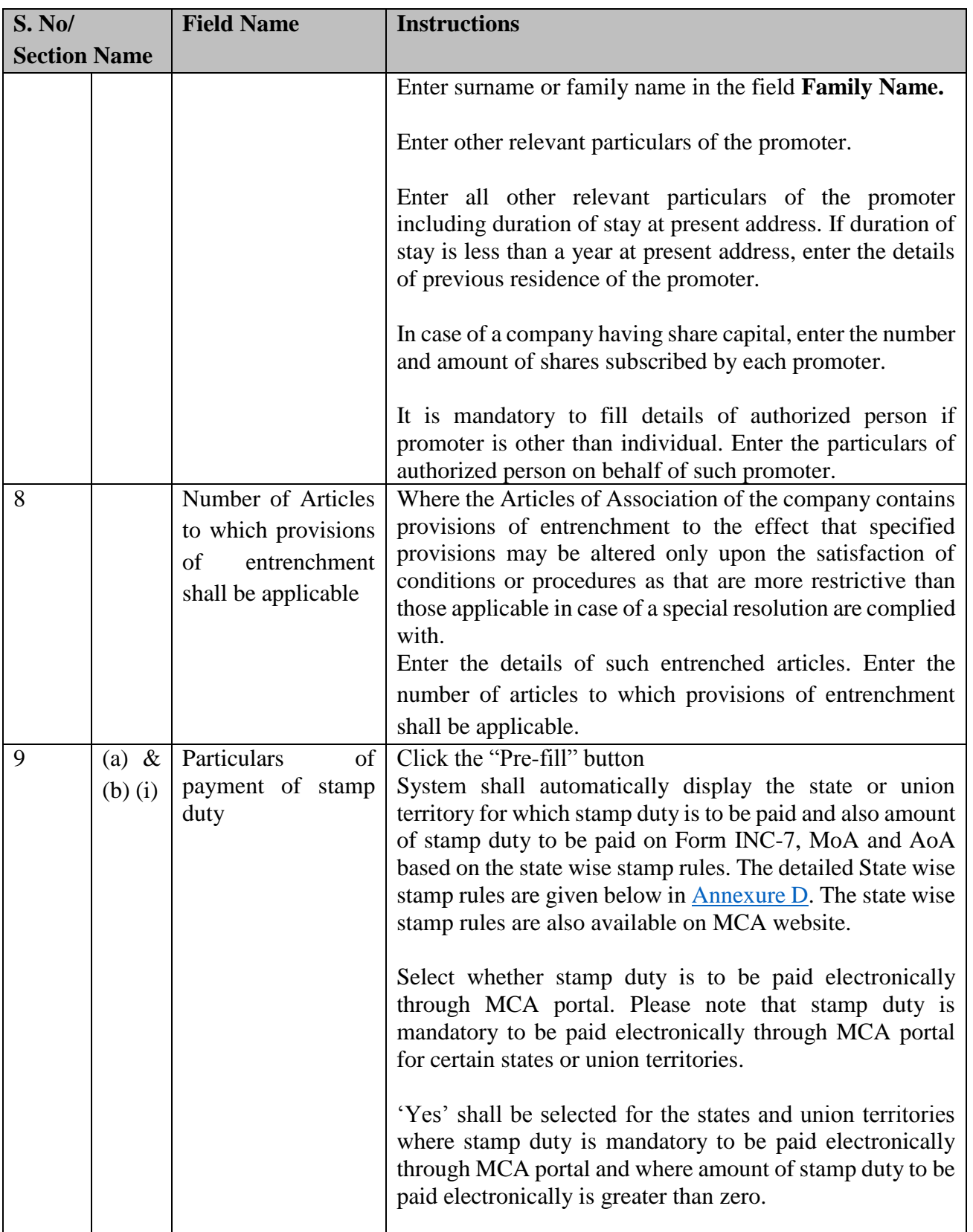

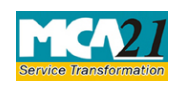

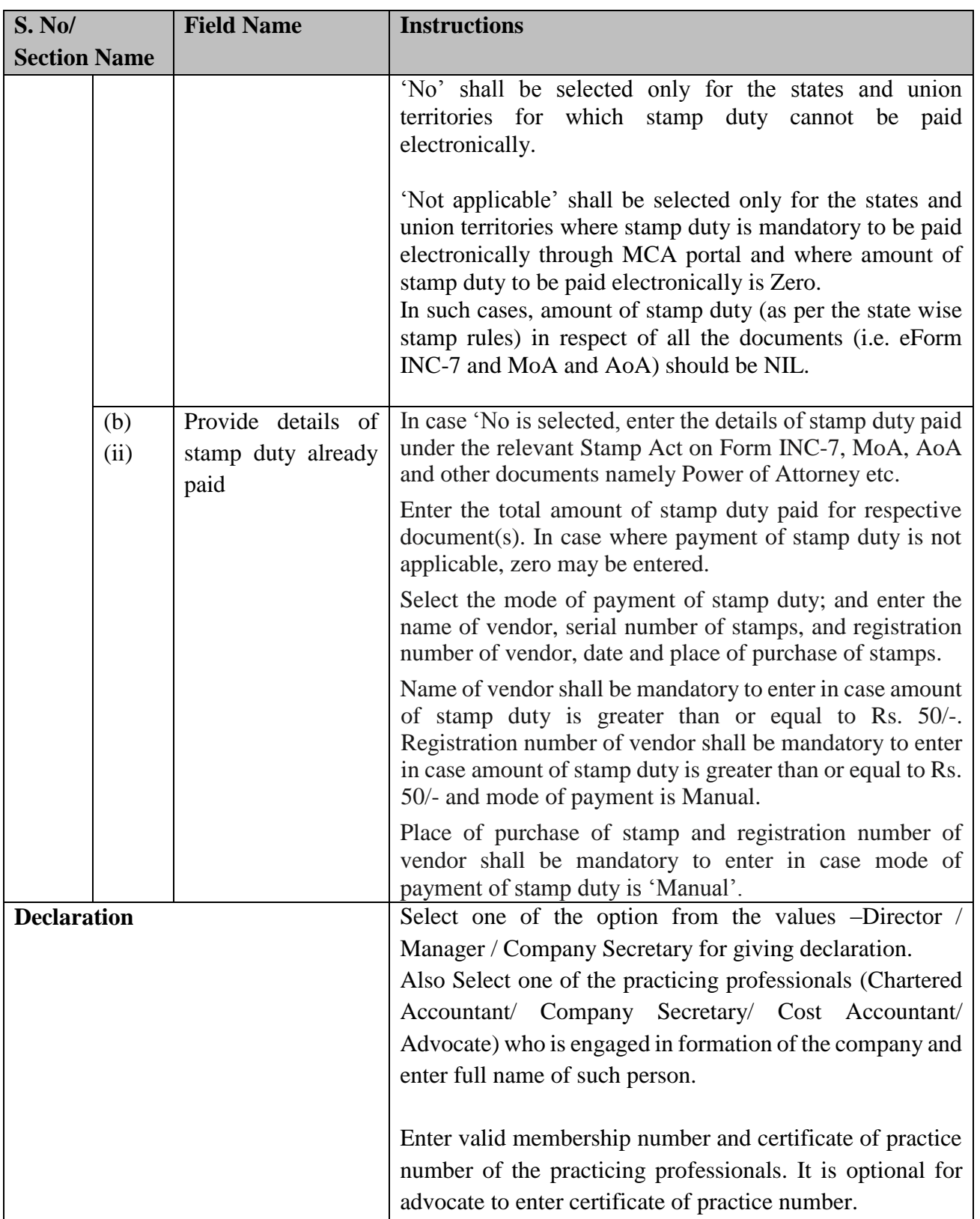

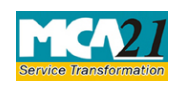

Application for Incorporation of Company (Other than OPC)

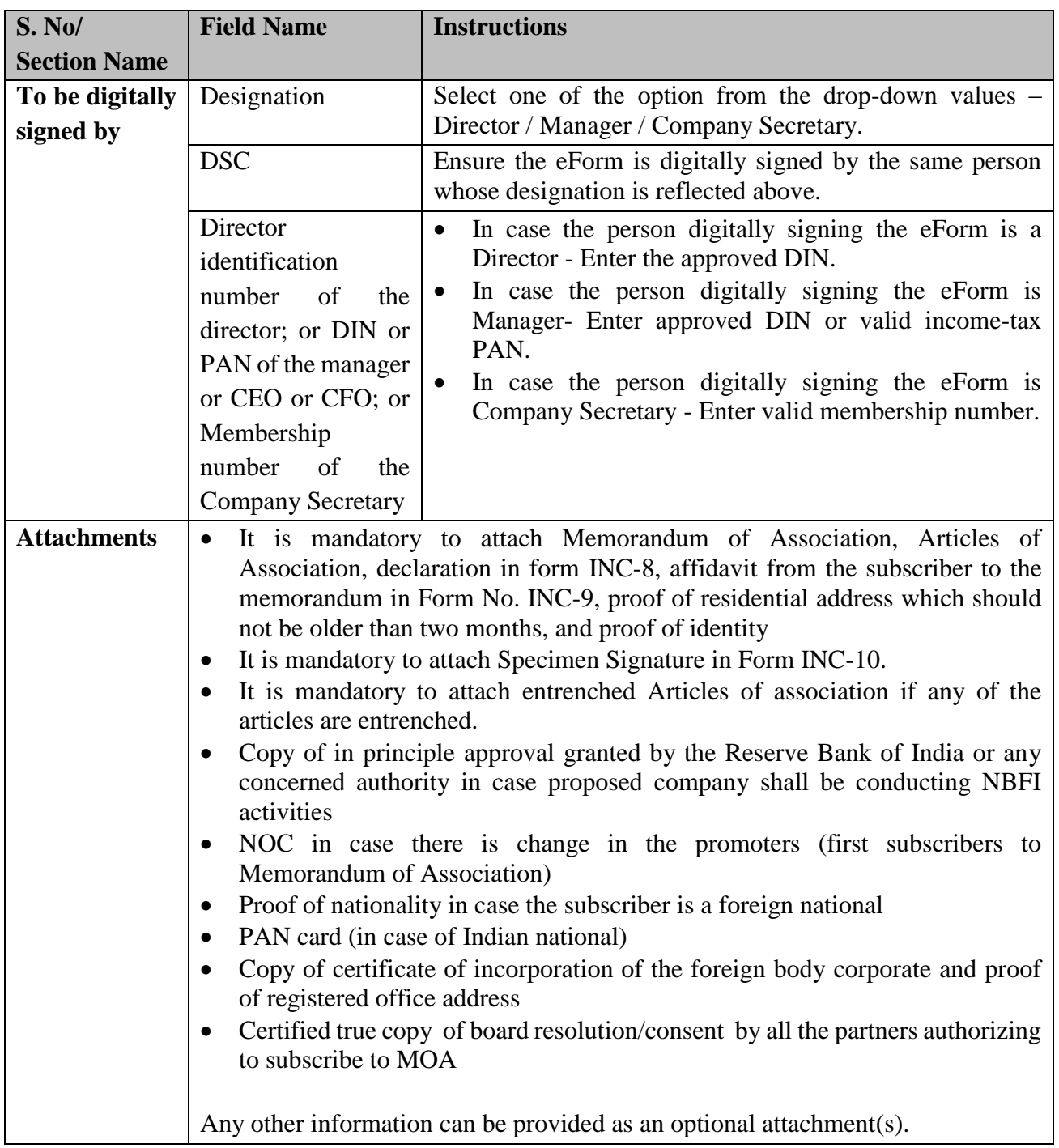

<span id="page-10-0"></span>Common Instructions to fill eForm

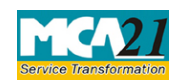

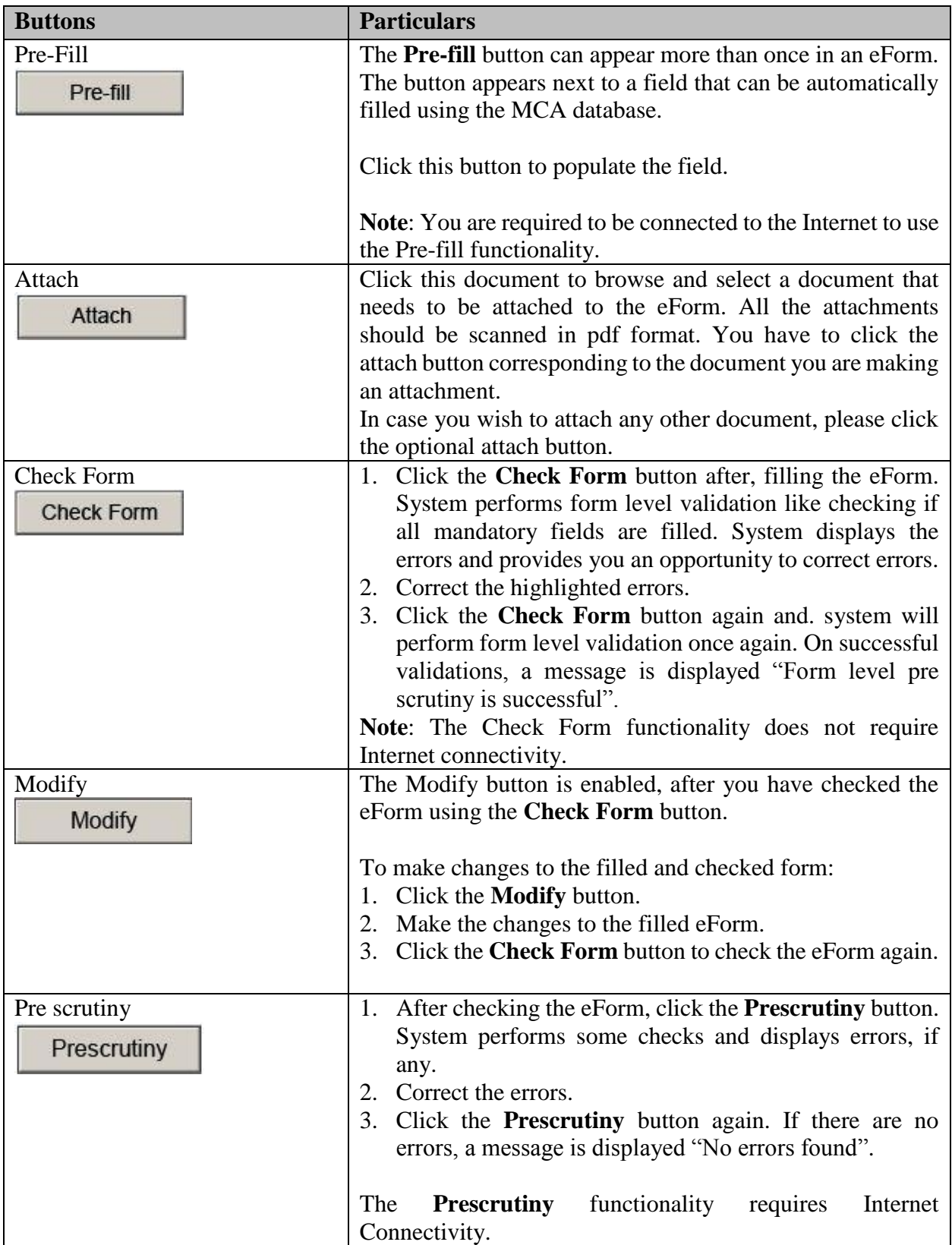

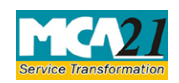

# Application for Incorporation of Company (Other than OPC)

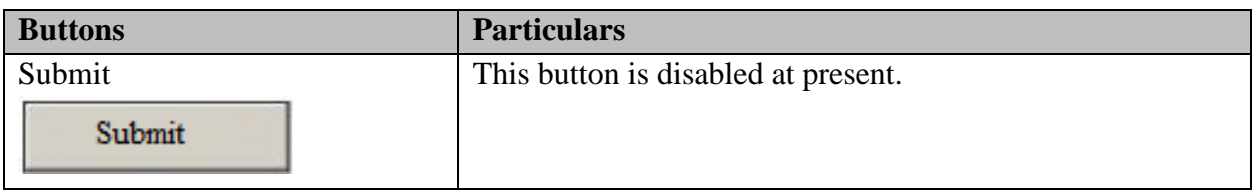

# <span id="page-12-0"></span>**Part III - Important Points for Successful Submission**

# <span id="page-12-1"></span>Linked Filing

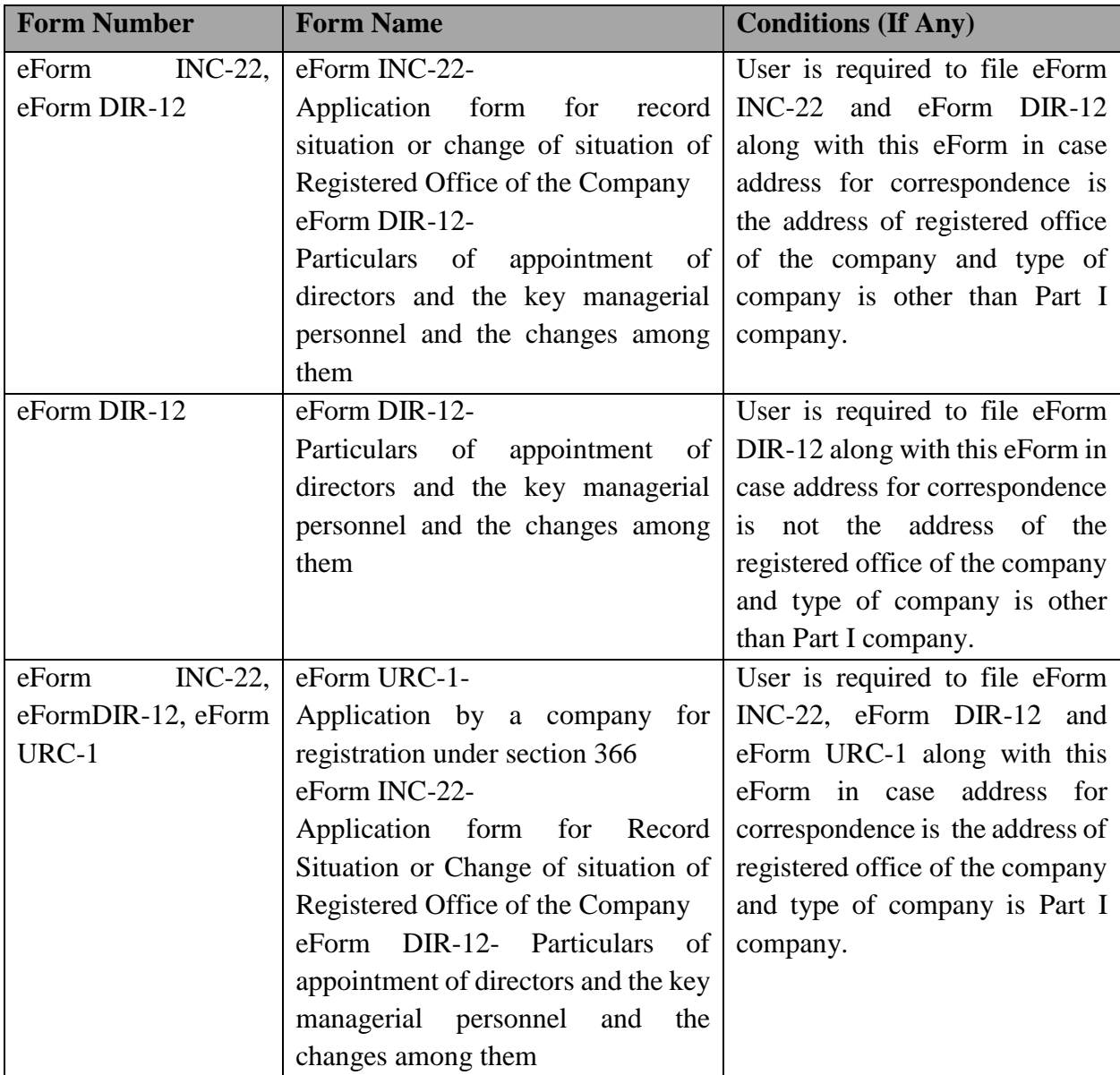

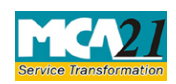

Application for Incorporation of Company (Other than OPC)

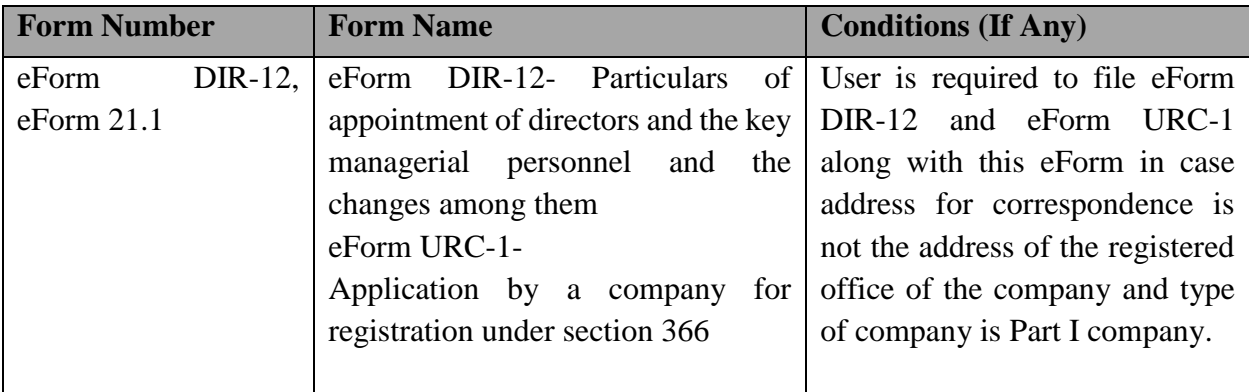

### <span id="page-13-0"></span>Fee Rules

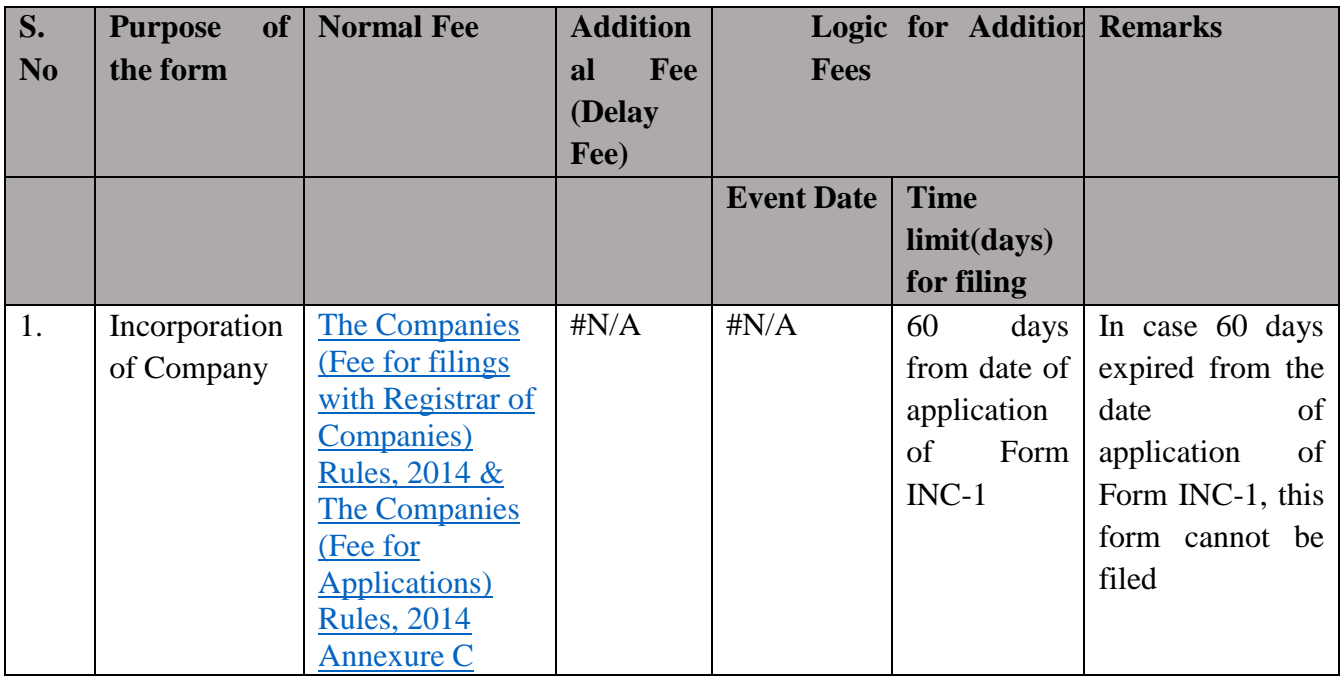

Fees payable is subject to changes in pursuance of the Act or any rule or regulation made or notification issued thereunder.

[Stamp Duty Rules-](#page-18-0) Annexure D

<span id="page-13-1"></span>Processing Type

The eForm will be processed in the office of Registrar of Companies.

# <span id="page-13-2"></span>SRN Generation

On successful submission of the eForm INC-7 and Form DIR-12, if any, SRN will be generated and shown to the user which will be used for future correspondence with MCA. SRN for payment

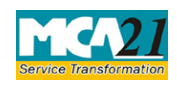

Application for Incorporation of Company (Other than OPC)

of stamp duty shall also be generated if the user opts to pay the stamp duty electronically through MCA21 system in the eForm.

### <span id="page-14-0"></span>Challan Generation

On successful submission of the eForm INC-7 and Form DIR-12, if any, Challan will be generated depicting the details of the fees paid by the user to the Ministry. It is the acknowledgement to the user that the eForm has been filed.

### <span id="page-14-1"></span>Email

When an eForm is completely processed and registered by the authority concerned, an acknowledgement of registration of eForm along with related documents, if any is sent to the user in the form of an email to the email id of the company.

### <span id="page-14-2"></span>**Certificate**

<span id="page-14-3"></span>A Certificate of incorporation is generated and sent to the user as an attachment to the email and the company is registered and CIN is allotted.

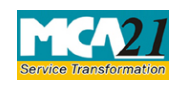

Application for Incorporation of Company (Other than OPC)

# <span id="page-15-0"></span>Annexure B

List of main divisions of industrial activities

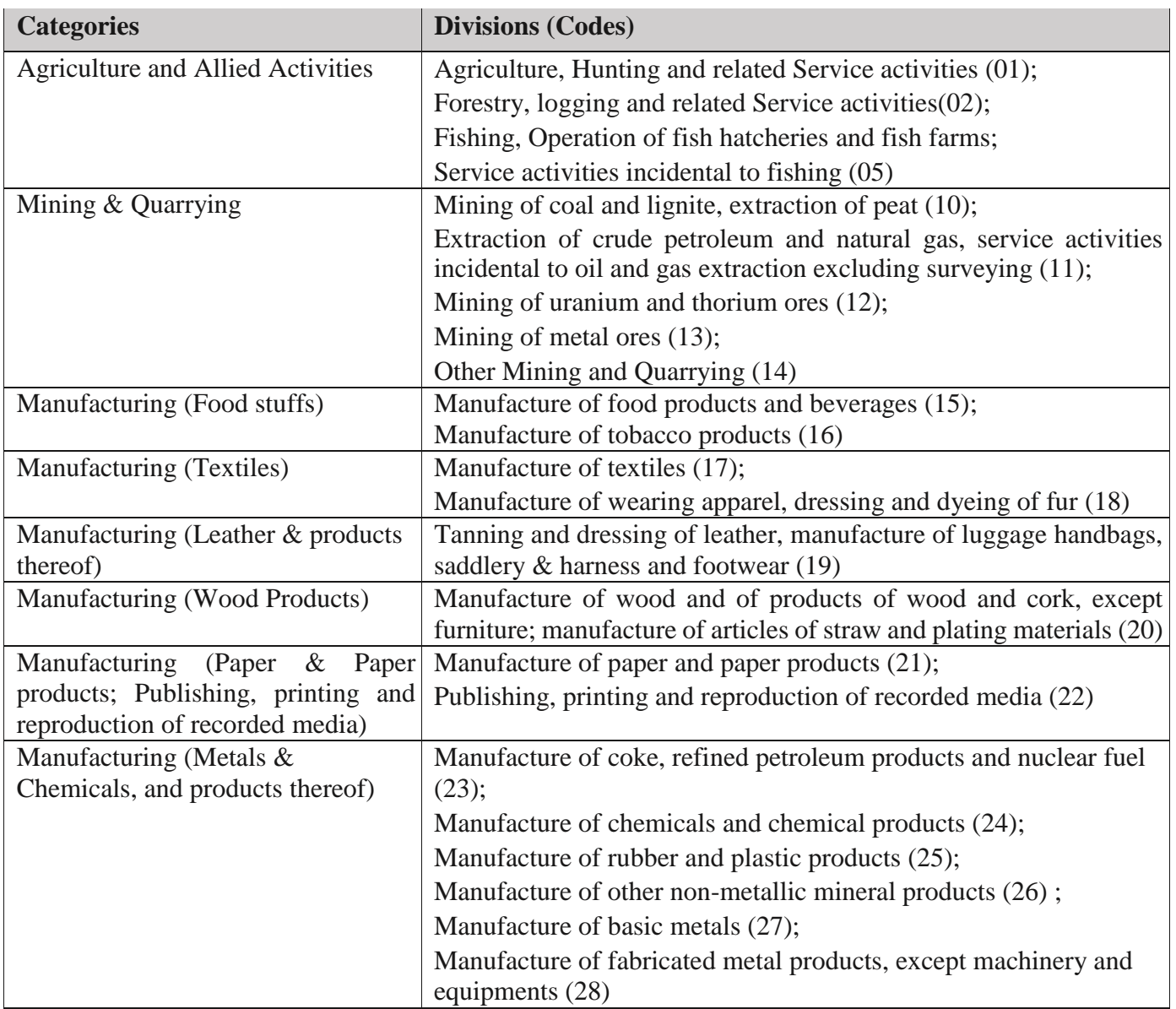

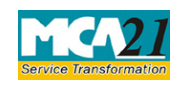

Application for Incorporation of Company (Other than OPC)

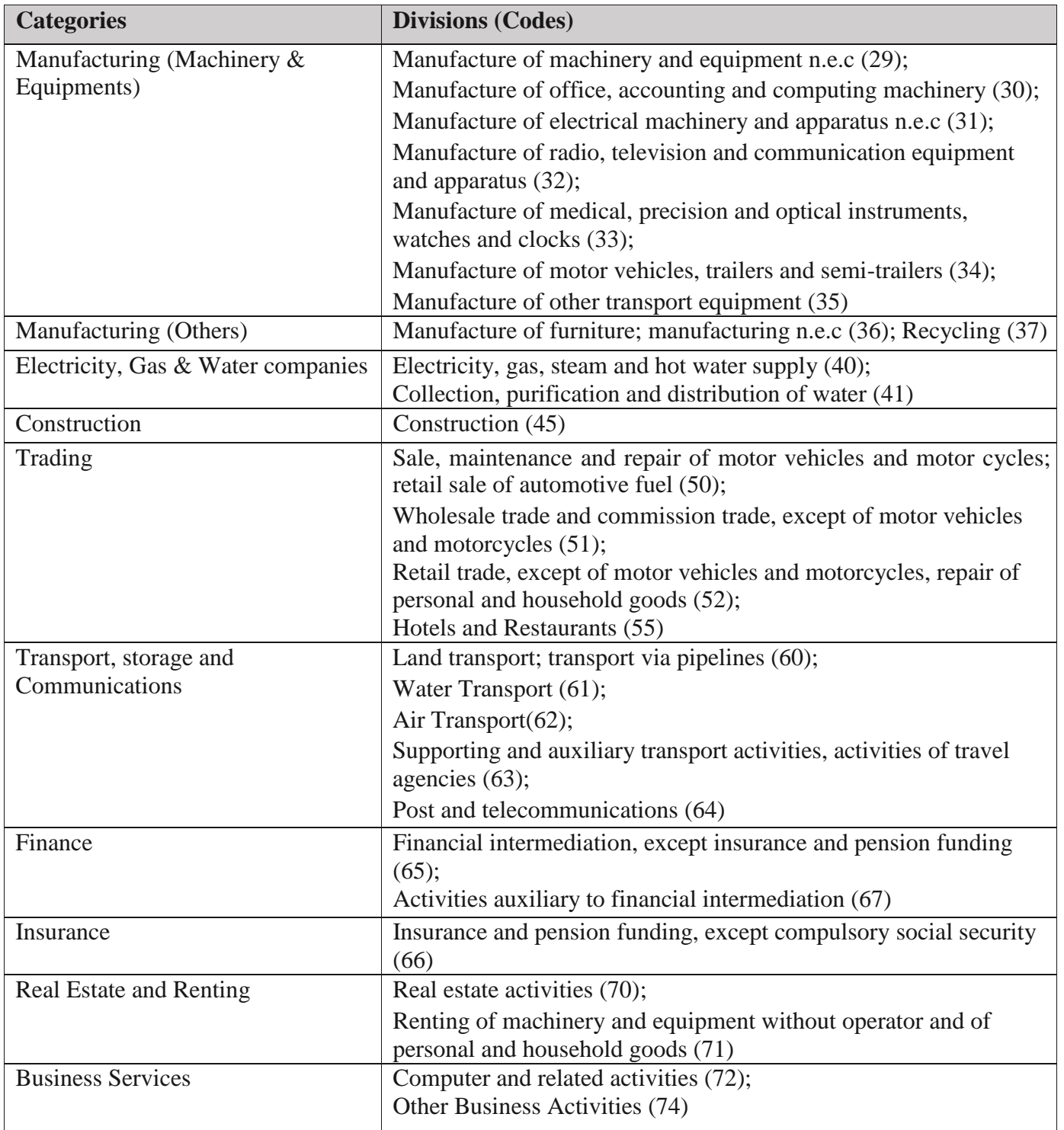

**[Back](#page-3-3)** 

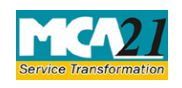

Application for Incorporation of Company (Other than OPC)

# <span id="page-17-0"></span>Annexure C

### **1. Memorandum of Association (MOA) filing fee (in case of company having share capital)**

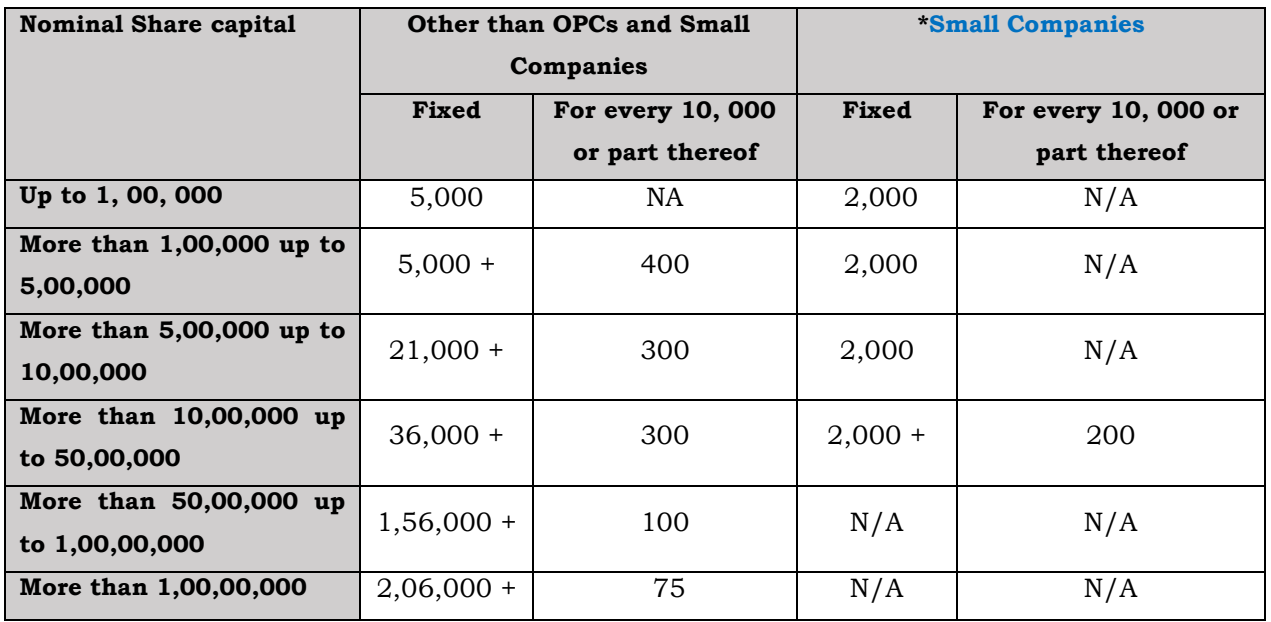

*At the time of incorporation of the company, if fee payable on authorized capital is exceeding Rupees two crore and fifty lakhs then the fee applicable shall be limited to two crore and fifty lakhs only.*

#### **Memorandum of Association (MOA) filing fee (in case of company not having share capital)**

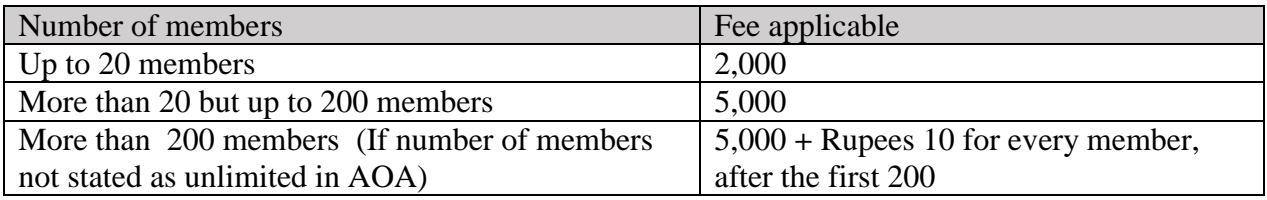

*The maximum fee payable to the Registrar for registration of a new company not having share capital is fixed at rupees 10,000.*

#### **2. Fee for filing Articles of association (in case of company having share capital)**

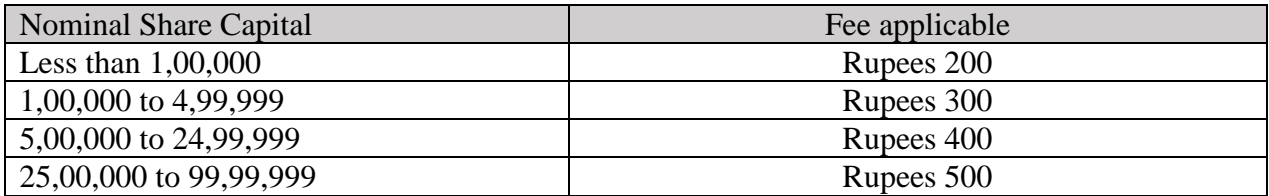

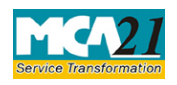

Application for Incorporation of Company (Other than OPC)

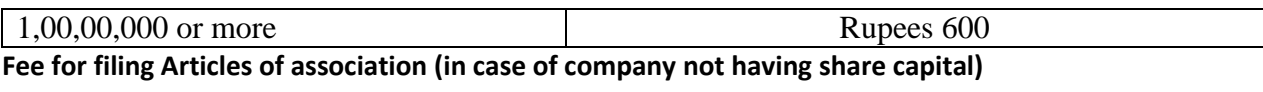

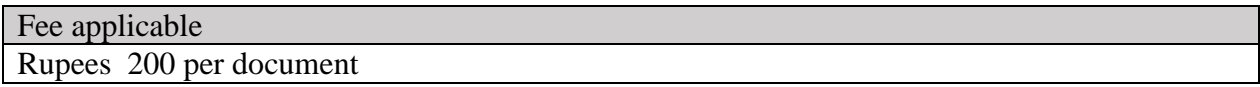

#### **3. Fee for filing form INC-7 (in case of company having share capital)**

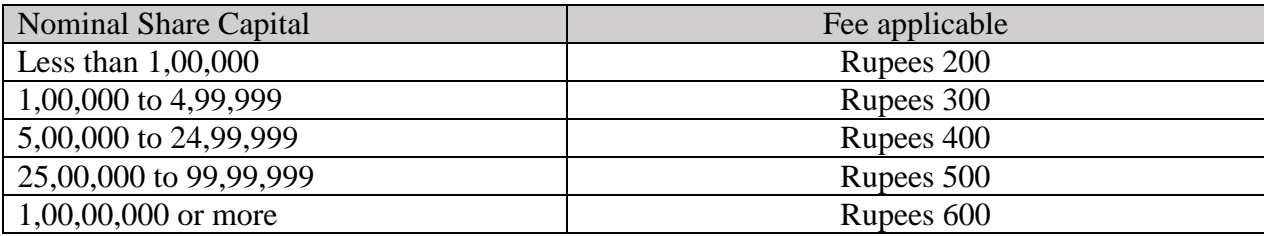

#### **Fee for filing Form INC-7 (in case of company not having share capital)**

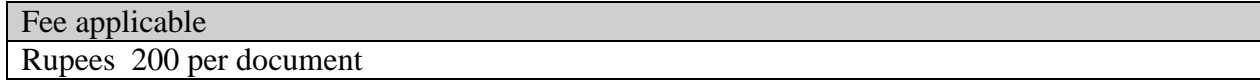

### [Back](#page-13-0)

### <span id="page-18-0"></span>Annexure D

### **State wise Stamp Duty**

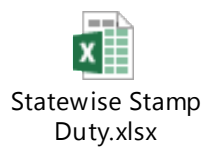

#### **Disclaimer**

All initiatives have been taken to make the database in respect of stamp duty as authentic as possible. However, users are requested to refer the relevant Stamp Act/ Rules of the concerned State/ Union Territory Government for the authentic version. Along with the above, Ministry of Corporate Affairs or its service provider shall not be responsible for any loss to any person caused by any shortcoming, discrepancy or inaccuracy in the information regarding such database. Any discrepancy found in this regard may be brought to the notice of office of respective Registrar or MCA immediately.

### [Back](#page-13-0)